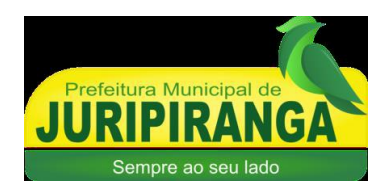

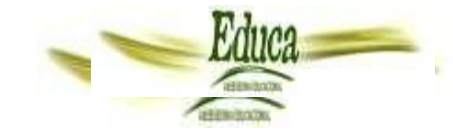

#### **ESTADO DA PARAÍBA PREFEITURA MUNICIPAL DE JURIPIRANGA**

# **CARGO TÉCNICO EM ENFERMAGEM**

# **ATENÇÃO! INSTRUÇÕES PARA A PROVA**

- **1. Você receberá do fiscal:** um **CADERNO DE QUESTÕES** e um **CARTÃO DE RESPOSTAS** personalizado.
- **2.** Confira se o C**ADERNO DE QUESTÕES e CARTÃO DE RESPOSTAS** estão de acordo com o que você se inscreveu, caso contrário, comunique tal fato imediatamente ao Fiscal de Sala, pois não serão aceitas reclamações posteriores.
- **3.** Verifique se a impressão, a paginação e a numeração das questões estão corretas. Caso observe qualquer erro, notifique o Fiscal.
- **4.** Este Caderno de Provas contém **40(quarenta**) questões numeradas sequencialmente de **1 a 40.**
- **5.** Leia atentamente cada questão e assinale, no **CARTÃO DE RESPOSTAS**, a alternativa que mais adequadamente a responde.
- **6.** O candidato deverá permanecer obrigatoriamente em sala por, no mínimo, uma hora após o início das provas.
- **7.** Após concluir a prova, o candidato deverá entregar o caderno de provas e o CARTÃO DE RESPOSTAS devidamente assinado.
- **8. Observe as seguintes recomendações relativas ao CARTÃO DE RESPOSTAS:**
- **9.** O **CARTÃO DE RESPOSTAS** não deve ser dobrado, amassado, rasurado, manchado ou conter qualquer registro fora dos locais destinados às respostas.
- **10.** A maneira correta de assinalar a alternativa no **CARTÃO DE RESPOSTAS** é cobrir fortemente, com caneta esferográfica **preta** ou **azul**, o espaço a ela correspondente, conforme o exemplo a seguir:

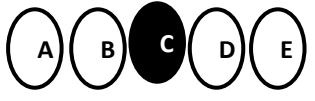

- **11. A leitora óptica NÃO registrará questões sem marcação, marcação pouco nítida ou com mais de uma alternativa assinalada.**
- **12. Você dispõe de 03(três) horas para fazer esta prova e marcar o CARTÃO DE RESPOSTAS.**
- **13.** Nenhum candidato poderá retirar-se da sala antes de decorrida **01(uma**) hora do seu início.
- **14.** Não será permitida a utilização de aparelho celular, qualquer espécie de consulta, nem o uso de máquina calculadora.
- **15.** Os dois últimos candidatos da mesma sala só poderão ser liberados juntos.
- **16.** A **Folha Resposta** abaixo não tem caráter legal, objetiva apenas a conferência do Gabarito do Candidato.

......................................................................................................................................................... **FOLHA RESPOSTA PARA CONFERÊNCIA DO CANDIDATO**

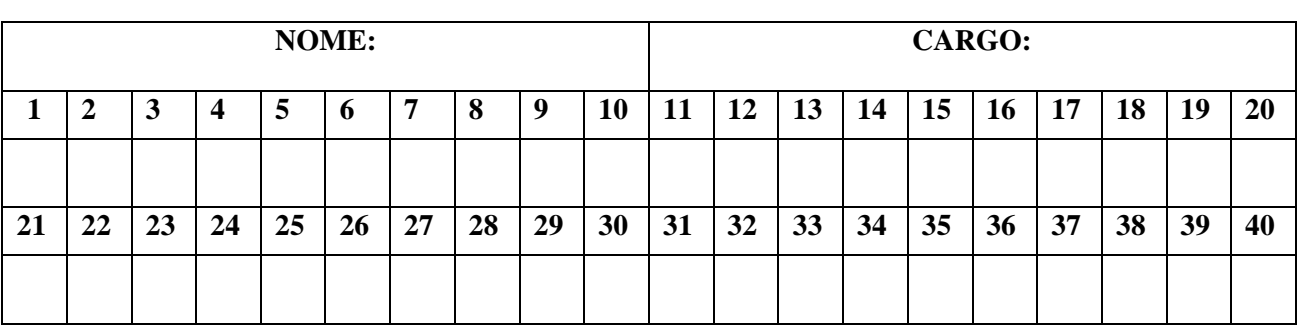

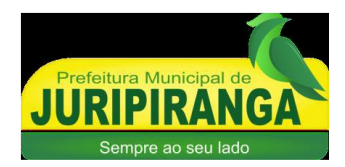

#### **ESTADO DA PARAÍBA PREFEITURA MUNICIPAL DE JURIPIRANGA**

# **LÍNGUA PORTUGUESA**

#### **Leia o texto I e responda às questões de 1 a 9.**

#### **Como Surgiram os Homens**

Existem várias lendas entre os índios sobre como os homens surgiram na Terra. Uma delas é esta:

A selva era deserta. Nem uma aldeia, nem uma rede pendurada, nem uma fogueira, nem uma cabana, nem famílias, nem roçado. O dia nascia, mas só iluminava o vazio. Só dava luz à solidão. Os pássaros voavam e só pousavam nos galhos das árvores. Nem um telhado, nem uma palha trançada. Os peixes nadavam nos rios sem uma canoa como companhia. Até que surgiu o primeiro dos homens. Era jovem e belo e corria livre pela mata. Era amigo das matas e dos animais. Caçava só para comer, nadava com os peixes do rio, dormia com os macacos, sonhava com os pássaros. Tinha tudo para ser feliz.

Mas o índio começou a ficar triste. Sentia-se sozinho. Via que os animais tinham companheiros e ele vivia numa grande solidão. Ele queria ter uma companheira e seres iguais a ele para conversar. Um dia, o rapaz foi conversar com sua amiga onça e contou sua tristeza:

- Queria tanto uma companheira. Queria muito correr, conversar e brincar com outros parecidos comigo.

A onça ouviu em silêncio o lamento do amigo. Pensou bastante e resolveu contar o segredo de como o índio poderia ter seus companheiros. A onça disse com cuidado nos ouvidos do nosso herói o grande segredo. O segredo da criação dos homens. O índio ficou feliz com a descoberta e logo começou a trabalhar como a onça ensinou. Foi até a mata e cortou árvores fazendo grossas toras. Pegou um grande pilão e socou as toras nele. Depois passou pimenta, fincou as toras num descampado e esperou a noite chegar.

Quando anoiteceu, fez uma fogueira ao redor de cada uma das toras. Mas nada aconteceu. Ninguém apareceu. E nosso herói chorou muito. Mesmo assim, ele não desistiu. Talvez tivesse errado no tipo de árvore que cortou. Voltou para a floresta e cortou toras de outra árvore. E fez tudo como na primeira vez: socou as toras no pilão, passou pimenta e as fincou todas no descampado. Quando anoiteceu, acendeu uma fogueira em volta de cada tora. Novamente, a madeira não se transformou em gente. E o herói mais uma vez chorou. Foi um choro tão sofrido, tão grande, que o coitado adormeceu ali mesmo. No meio do descampado, as toras continuavam fincadas no chão.

Quando o Sol foi nascendo devagar e acertando seus raios em cada uma das toras, elas se transformaram. Uma a uma foram virando gente. Com o calor do Sol, os índios despertaram e viveram. Eram tão belos e jovens que todos os animais fizeram uma festa para homenageá-los. E nosso herói viu com alegria o surgimento dos índios. Ele trocou olhares com uma bela índia e os dois se apaixonaram. Logo toda a terra estava povoada.

E até hoje, no Alto Xingu, os índios dançam comemorando esse dia.

> Disponível em: [https://www.saobernardo.sp.gov.br.](https://www.saobernardo.sp.gov.br/web/cultura/ilustrando-a-mitologia-indigena1) Acesso em 05/04/2024.

- **1.** A tipologia textual é predominantemente:
- A. Injuntiva.
- B. Dissertativa.
- C. Descritiva.
- D. Expositiva.
- E. Narrativa.

**2.** Sobre as características do gênero textual, analise as afirmações como VERDADEIRA (V) ou FALSA (F).

- ( )Transmite conhecimentos e valores culturais de uma comunidade.
- ( )É transmitido oralmente ou por meio da escrita.
- ( )Pertence ao campo de atuação das práticas de estudos e pesquisas, pois expõe e utiliza humor para levantar questionamentos e levar o leitor a refletir sobre eventos científicos.
- ( )Há a presença de elementos fantásticos e sobrenaturais que contribuem para a criação de um ambiente de mistério e encantamento, despertando a curiosidade e a imaginação do leitor.

A sequência CORRETA é:

- A. V, F, V, F.
- B. V, V, F, V.
- C. F, F, V, V.
- D. F, V, V, F.
- E. V, F, F, V.
- **3.** "Um dia, o rapaz foi conversar com sua amiga onça e contou sua tristeza:"

Os dois-pontos são utilizados para:

- A. Iniciar uma enumeração.
- B. Introduzir uma explicação, esclarecimento ou resumo.
- C. Sinalizar sentimentos facilmente perceptíveis na língua falada.
- D. Sinalizar a reprodução do discurso direto.
- E. Marcar a interrupção de ideias reproduzidas no discurso direto.
- **4.** Observe os trechos a seguir:
	- I. "Só dava luz à solidão."
	- II. "Foi até a mata e cortou árvores fazendo grossas toras."

Assinale a alternativa CORRETA.

- A. No primeiro item, a crase é facultativa.
- B. No primeiro item, a crase é obrigatória, pois há elipse de um termo feminino.
- C. No primeiro item, a crase ocorre antes de uma locução adverbial feminina.
- D. No segundo item, a crase é facultativa.
- E. No segundo item, a crase é obrigatória, pois há a presença de locução prepositiva.
- **5.** "Quando anoiteceu, fez uma fogueira ao redor de cada uma das toras. Mas nada aconteceu. Ninguém apareceu. E nosso herói chorou muito."

A relação de sentido estabelecida pelas palavras destacadas, RESPECTIVAMENTE, é de:

- A. Tempo, oposição, adição.
- B. Tempo, negação, adversidade.
- C. Modo, concessão, adição.
- D. Tempo, adição e conclusão.
- E. Consequência, adição e destino.
- **6.** No trecho: "O segredo da criação dos homens", há
- A. Uma frase nominal.
- B. Uma oração absoluta.
- C. Um período simples.
- D. Um período composto por coordenação.
- E. Um período composto por subordinação.
- **7.** Quanto à acentuação gráfica, assinale a alternativa CORRETA.
- A. As palavras "só" e "até" são acentuadas porque são oxítonas.
- B. O acento na palavra "é" pode ser classificado como diferencial, devido à ausência de regra que justifique seu uso.
- C. De acordo com o Novo Acordo Ortográfico, a palavra "herói" é acentuada porque é oxítona terminada em ditongo aberto.
- D. De acordo com o Novo Acordo Ortográfico, a palavra "herói" não é mais acentuada porque é paroxítona terminada em ditongo aberto tônico.
- E. Nas palavras "ninguém", índio", a acentuação é justificada pela mesma regra.

**8.** "Uma a uma foram virando gente. Com o calor do Sol, os índios despertaram e viveram."

Analise os itens a seguir, considerando as palavras destacadas.

- I. Na locução verbal "foram virando", "foram" é verbo principal.
- II. Na locução verbal "foram virando", "virando" é verbo auxiliar.
- III. "virando" está na forma nominal de gerúndio.
- IV. "despertaram" e "viveram" são verbos intransitivos.

Estão CORRETOS os itens:

- A. I e II.
- B. I e III.
- C. III e IV.
- D. I, II e III.
- E. I, II e IV.
- **9.** E nosso herói viu com alegria o surgimento dos índios. Ele trocou olhares com uma bela índia e os dois se apaixonaram.

Sobre a função do "se" no trecho, analise os itens como VERDADEIRO (V) ou FALSO (F).

- ( )Indeterminação do sujeito.
- ( )Partícula apassivadora.
- ( )Partícula de realce.
- ( )Conjunção subordinativa integrante.

A sequência CORRETA é:

- A. V, F, F, F.
- B. F, F, V, F.
- C. F, F, F, V.
- D. F, V, F, F.
- E. F, F, F, F.

Leia o texto II e responda à questão 10.

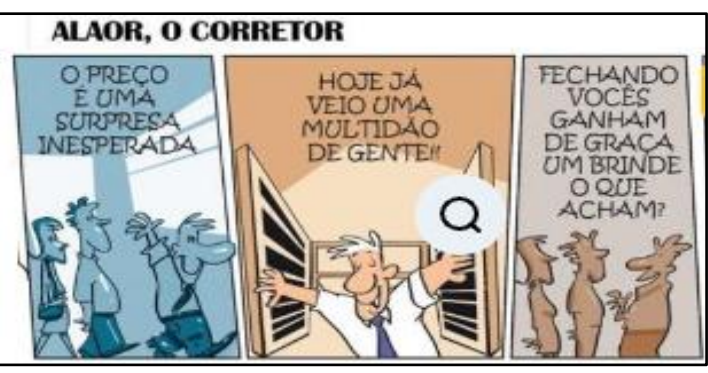

Disponível em: [https://www.google.com/.](https://www.google.com/) Acesso em 05/04/2024. (Adaptado)

**10.** A figura de linguagem presente nos quadrinhos é

- A. Polissíndeto.
- B. Pleonasmo.
- C. Sinestesia.
- D. Catacrese.
- E. Paradoxo.

## **CONHECIMENTOS GERAIS**

**11.**A cidade de Juripiranga fica situada na microrregião agropastoril do baixo da Paraíba, sendo seus limites:

Assinale a alternativa CORRETA:

- A. Itabaiana, Pilar, Salgado de São Felix, Pedras de Fogo e Itambé-PE.
- B. Itabaiana, Pilar, São Miguel de Taipu, Pedras de Fogo e Goiana-PE.
- C. Itabaiana, Pilar, São Miguel de Taipu, Pedras de Fogo e Itambé-PE.
- D. Itabaiana, Alhandra, São Miguel de Taipu, Pedras de Fogo e Itambé-PE.
- E. Itabaiana, Pilar, São Miguel de Taipu, Alhandra e Goiana -PE.

[https://www.juripiranga.pb.gov.br](https://www.juripiranga.pb.gov.br/)

- **12.**A população da cidade de Juripiranga (PB) chegou a 10.012 pessoas no Censo de 2022. Em 2010 chegou a 10.237, habitantes, o que representa uma queda de:
- A. -2,2%
- B. -3,2%
- C. -2, %
- D. -2,7%
- E. -3%
- **13.**O Município de Juripiranga destaca-se pela produção do artesanato trançado (ou a trança), principalmente a confecção de chapéus e vassouras.

A matéria-prima utilizada para confecção de chapéus e vassouras é(são):

- I. A palha da carnaúba.
- II. A palha da caroá.
- III. A folha de banana.

Está(ão) CORRETO(S):

- A. I, II, III.
- B. III, apenas.
- C. I, II, apenas.
- D. I, III, apenas.
- E. II, III, apenas.

<https://www.juripiranga.pb.gov.br/a-cidade/aspectos-gerais>

**14.**Na época colonial, a Paraíba ofereceu no aspecto econômico um traço digno de registro. Entre os principais produtos e fontes de riqueza, destacavam-se, EXCETO:

- B. A cana-de-açúcar.
- C. O algodão. D. O milho.
- E. O comércio de negros.

**15.**Os estados da Região Centro-Oeste, são, EXCETO:

- A. Goiás.
- B. Mato Grosso.
- C. Roraima.
- D. Mato Grosso do Sul.
- E. Distrito Federal.
- **16.**O Espaço Cultural José Lins do Rêgo, inaugurado em 1982, é um equipamento que oferece uma série de atrações. No local funcionam a Galeria Archidy Picado, Lutheria, Planetário, Museu José Lins do Rêgo, Escola de Música Anthenor Navarro, Teatro de Arena, Teatro Paulo Pontes, Escola de Dança, Estação Ciências e mezaninos para exposições, Escola de Circo e a Biblioteca Juarez da Gama Batista, foi construído no Governo de:

Assinale a alternativa CORRETA:

- A. Ivan Bichara Sobreira.
- B. Ernani Sátiro.
- C. Wilson Leite Braga.
- D. Ronaldo José da Cunha Lima.
- E. Tarcísio de Miranda Burity.
- **17.**"**Eu**" é um livro de poemas com conteúdo metafórico marcados por sentimentos de pessimismo e desânimo, além da Indicação de Morte.

O Autor do Livro "Eu", é:

Assinale a alternativa CORRETA:

- A. Augusto do Anjos.
- B. José Américo de Almeida.
- C. Machado de Assis.
- D. José de Alencar.

.

- E. Ariano Suassuna.
- **18.**É o tipo de poluição da *água que é representada pela presença de um grande volume de partículas em suspensão na água, proveniente tanto de processos erosivos quanto do despejo de materiais industriais e urbanos no curso d'água. Impede a passagem da luz solar e dificulta processos biológicos como a fotossíntese.*

O Tipo de Poluição da água apresentada no texto, é:

- A. Térmica.
- B. Sedimentar.
- C. Química.
- D. Radoativa.
- E. Biológica.
- **19.**Leia o texto, complete a Coluna e assinale a alternativa CORRETA:
	- A cerimônia que empossou \_\_\_\_\_\_\_\_\_\_\_\_\_\_\_\_\_\_\_\_\_\_como Presidente do TSE(Tribunal Superior Eleitoral), foi realizada na noite de segunda-feira(3/06/2024), em Brasília.
- A. [Luiz Edson Fachin.](https://www.tse.jus.br/institucional/ministros/ministro_luiz_edson_fachin)
- B. [Rosa Maria Pires Weber.](https://biblioteca.tse.jus.br/F/?func=direct&doc_number=000002707&local_base=MINISTROS)
- C. [Luís Roberto Barroso.](https://www.tse.jus.br/institucional/ministros/ministro-luis-roberto-barroso)
- D. Cármen Lúcia Antunes Rocha.
- E. [Luiz Fux.](https://biblioteca.tse.jus.br/F/?func=direct&doc_number=000002687&local_base=MIN01)
- **20.**"*É uma doença infecciosa, contagiosa e de evolução crônica, que afeta os nervos e a pele. Também conhecida como lepra ou mal de Lázaro, é causada pelo bacilo Mycobacterium leprae. Associada a desigualdades sociais, afetando principalmente as regiões mais carentes do mundo, a doença é transmitida através das vias aéreas (secreções..)."*

A doença que o texto faz referência é:

Assinale a alternativa CORRETA:

- A. [Doença de Chagas.](https://portal.fiocruz.br/doenca/doenca-de-chagas)
- B. [Tuberculose.](https://portal.fiocruz.br/doenca/tuberculose)
- C. [Hanseníase.](https://portal.fiocruz.br/doenca/hanseniase)
- D. [Dengue.](https://portal.fiocruz.br/doenca/dengue)
- E. [Catapora.](https://portal.fiocruz.br/doenca/catapora)

#### **INFORMÁTICA**

**21.**Leia o texto, preencha a lacuna e assinale a alternativa CORRETA:

"  $\ddot{e}$  um tipo de ataque no qual o atacante se passa por uma fonte confiável para enganar o alvo e obter informações sensíveis ou causar algum tipo de dano."

- A. Ransomware.
- B. Spoofing.
- C. HoneyPot.
- D. Cavalo de tróia.
- E. Cross Site Scripting.
- **22.**Os mecanismos de busca na internet são ferramentas essenciais para encontrar informações online de maneira eficiente.

Sobre o mecanismo de busca da Google, analise os itens a seguir:

- I. É possível fazer uma busca usando conteúdo textual como entrada.
- II. É possível fazer uma busca usando áudio como entrada.
- III. É possível fazer uma busca usando uma imagem como entrada, através da ferramenta "Google Lens".

Está(ão) CORRETO(S):

- A. I, apenas.
- B. II, apenas.
- C. I, II, apenas.
- D. I, III, apenas.
- E. I, II, III.
- **23.**Acerca das funcionalidades disponíveis no navegador Mozilla Firefox, analise as seguintes afirmações:
	- I. Por uma questão de segurança, o Firefox sempre bloqueia a navegação a todos os sites que não suportem HTTPS.
	- II. O Firefox possui funcionalidade de sincronização do navegador, funcionalidade esta que permite um usuário continuar navegando de onde parou quando alternar entre computador, celular e tablet.
- III. É possível configurar o mecanismo de busca padrão da barra de endereços do Firefox para mecanismos como o Google, Bing e Wikipedia.

Assinale a alternativa CORRETA:

- A. Apenas a afirmação I está correta.
- B. Apenas a afirmação II está correta.
- C. Apenas a afirmação III está correta.
- D. Apenas as afirmações I e II estão corretas.
- E. Apenas as afirmações II e III estão corretas.
- **24.**A segurança da informação é a prática de proteger dados de acessos não autorizados, uso indevido, divulgação, alteração, destruição ou perda. Para garantir a proteção adequada das informações, a segurança da informação se baseia em 5 pilares fundamentais: confidencialidade, integridade, disponibilidade, autenticidade, e não repúdio.

Analise as descrições a seguir e assinale a alternativa que apresenta a SEQUÊNCIA CORRETA sobre os 5 pilares da segurança da informação:

- I. Garante que as informações estejam acessíveis aos usuários autorizados quando precisarem.
- II. Garante que não seja possível negar a autoria de uma ação ou mensagem.
- III. Verifica a identidade dos usuários e a origem das informações.
- IV. Garante que apenas pessoas autorizadas acessem as informações.
- V. Assegura que as informações sejam precisas e confiáveis, livres de alterações não autorizadas.
- A. I Disponibilidade, II Não repúdio, III Autenticidade, IV - Confidencialidade, V – Integridade.
- B. I Disponibilidade, II Integridade, III Autenticidade, IV - Confidencialidade, V - Não repúdio.
- C. I Confidencialidade, II Integridade, III Autenticidade, IV - Disponibilidade, V - Não repúdio.
- D. I Confidencialidade, II Não repúdio, III Autenticidade, IV - Disponibilidade, V – Integridade.
- E. I Disponibilidade, II Autenticidade, III Não repúdio, IV - Confidencialidade, V – Integridade.
- **25.**Atalhos de teclado são teclas ou combinações de teclas que oferecem uma alternativa mais rápida para executar tarefas normalmente feitas com um mouse.

Sobre os atalhos disponibilizados no sistema operacional Windows 7, analise as combinações entre AÇÃO e ATALHO, e assinale a alternativa CORRETA:

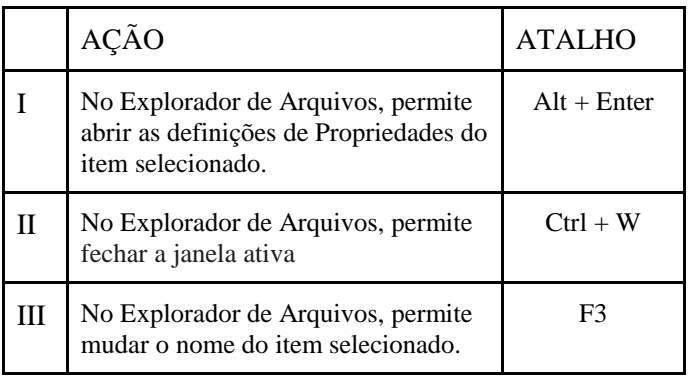

- A. Apenas a afirmação I está correta.
- B. Apenas a afirmação II está correta.
- C. Apenas a afirmação III está correta.
- D. Apenas as afirmações I e II estão corretas.
- E. Apenas as afirmações II e III estão corretas.

## **CONHECIMENTOS ESPECÍFICOS**

- **26.**Os indicadores de mortalidade infantil do município de Juripiranga em 2021(IBGE), é de:
- A. 13,60 óbitos por mil nascidos vivos.
- B. 11,50 óbitos por mil nascidos vivos.
- C. 10,58 óbitos por mil nascidos vivos.
- D. 12,58 óbitos por mil nascidos vivos.
- E. 14,35 óbitos por mil nascidos vivos.
- **27.**A epidemiologia tornou-se ao longo dos anos uma ciência ampla que abriga inúmeras áreas do conhecimento e muitas subdivisões, tais como: Epidemiologia clínica, Epidemiologia Investigativa, Epidemiologia do Campo, Epidemiologia Descritiva. No entanto, em linhas gerais, ela apresenta a(s) área(s) de atuação:
	- I. Descrição das condições de saúde da população por meio da construção de indicadores de saúde. Exemplo: taxa de mortalidade, taxa de incidência de uma doença.
- II. Investigação dos fatores determinantes da situação de saúde. Exemplo: investigação de agentes etiológicos, fatores de risco.
- III. Avaliação do impacto das ações para alterar a situação de saúde. Exemplo: avaliação do impacto do saneamento para diminuir parasitoses na comunidade.

Está(ão) CORRETO(S):

A. I, II, apenas.

- B. II, III, apenas.
- C. I, II, III.

D. I, III, apenas.

- E. III, apenas.
- **28.**No Brasil, existem inúmeros sistemas de informação em saúde, cada um criado com o objetivo de atender a uma demanda dos serviços de saúde no que tange à vigilância em saúde e ao gerenciamento dos serviços de saúde.

São Sistemas de Informação em Saúde, no Brasil, entre outros, EXCETO:

- A. Sistema de Informação Sobre Mortalidade (SIM).
- B. Sistemas de Informação da Rede (SUAS).
- C. Sistema de Informação de Agravos de Notificação (SINAN).
- D. Sistema de Informação da Atenção Básica (SIAB).
- E. Sistema de Informação em Saúde da Atenção Básica (SISAB)/e-SUS Atenção Básica (e-SUS AB).
- **29.**Sobre a Vigilância das Doenças e Agravos Não Transmissíveis (DANT), analise os itens a seguir:
	- I. Vigilância das Doenças e Agravos Não Transmissíveis é o conjunto de ações que proporcionam o conhecimento do padrão de ocorrência, tendência e mudanças nos fatores determinantes e condicionantes da saúde, com a finalidade de recomendar e adotar medidas de prevenção e controle das doenças crônicas não transmissíveis (DCNT), dos acidentes, das violências e de seus fatores de risco e estimular ações e estratégias que visem a promoção da saúde da população.
- II. As Doenças e Agravos Não Transmissíveis representam a maior causa de morbimortalidade no Brasil e no mundo. Compreendem dois grandes grupos de eventos: as Doenças Crônicas não Transmissíveis (DCNT), caracterizadas principalmente pelas doenças cardiovasculares, doenças respiratórias crônicas, neoplasias e diabetes mellitus, e as causas externas, tais como os acidentes e as violências.
- III. Vigilância das Doenças Crônicas Não Transmissíveis (DCNT)- A vigilância das Doenças Crônicas não Transmissíveis (DCNT) inclui o monitoramento das doenças cardiovasculares, neoplasias, diabetes e doenças respiratórias crônicas. Estas doenças são responsáveis por mais de 70% das mortes em todo mundo. São doenças multifatoriais que se desenvolvem no curso da vida e que possuem longa duração. Estão relacionadas a diversos fatores, condicionantes e determinantes sociais, entretanto a maioria é ocasionada por fatores de risco modificáveis dentre os quais destacam-se o tabagismo, consumo excessivo de álcool, alimentação não saudável e inatividade física.

## Está(ão) CORRETO(S):

- A. I, II, III B. II, III, apenas.
- C. I, III, apenas.

D. III, apenas.

- E. I, apenas.
- **30.**Os métodos revisados para a coleta de dados são aplicados universalmente para a vigilância em saúde pública. Contudo, as distintas necessidades, doenças e fontes de dados requerem diferentes procedimentos de coleta.

A respeito dos tipos fundamentais de vigilância que podem ser realizados nos serviços de saúde, assinale:

- 1. Vigilância passiva.
- 2. Vigilância ativa.
- 3. Vigilância sentinela.
- **( )** Nesse tipo de vigilância, a equipe de saúde recorre à fonte de informação para realizar uma busca intencional de casos do evento sujeito à vigilância. Os profissionais da equipe de saúde buscam diretamente os dados objetos de vigilância, revisando até mesmo os registros rotineiros do serviço de saúde e os registros diários de atenção às pessoas.
- **( )** Baseia-se na informação proporcionada por um grupo selecionado como fonte de notificação do sistema ("unidades ") que se comprometem a estudar uma amostra pré-concebida ("amostra ") de indivíduos de um grupo populacional específico, no qual é avaliada a presença de um evento de interesse para a vigilância ("condição "). Esse tipo de vigilância permite estudar as tendências de certos eventos de interesse.
- **( )** Nesse tipo de vigilância, cada nível de saúde envia informação de forma rotineira e periódica sobre os eventos sujeitos à vigilância ao nível imediatamente superior.

Assinale a sequência CORRETA:

- A.  $1 2 3$ .
- B.  $2 1 3$ .
- C.  $3 2 1$ .
- D.  $3 1 2$ .
- E.  $2 3 1$ .
- **31.**Considerando os principais Pilares da Enfermagem, analise o texto a seguir e identifique a que conceito está relacionado:

*Permite não só que os desafios do cotidiano sejam enfrentados com uma graça maior, mas também que o profissional de enfermagem não adoeça por conta de problemas como a Síndrome de Burnout e a Fadiga por Compaixão.*

Assinale a alternativa CORRETA*:*

- A. Imparcialidade.
- B. Confidencialidade.
- C. Empatia.
- D. Inteligência Emocional.
- E. Integridade.
- **32.**De acordo com a Resolução COFEN nº 736 de 17 de janeiro de 2024, os Sistemas de Linguagem Padronizada de Enfermagem, em protocolos institucionais, e com os melhores níveis de evidências científicas, são:
	- I. Os diagnósticos.
	- II. Os resultados e os indicadores.
	- III. As intervenções e ações/atividades.

Está(ão) CORRETA(S):

- A. III, apenas.
- B. II, III, apenas.
- C. II, apenas.
- D. I, III, apenas.
- E. I, II, III.
- **33.**A farmacologia é uma ciência e seu estudo pode ser utilizado com finalidade:
	- I. Terapeuta.
- II. Intuitiva.
- III. Preventiva.
- IV. Diagnóstica.

### Estão CORRETAS:

- A. II, III, IV, apenas.
- B. I, II, III, apenas.
- C. I, III, IV, apenas.
- D. I, II, IV, apenas.
- E. I, II, III, IV.
- **34.**No contexto da farmacologia, *a quantidade de determinada substância (ativa ou inativa) em certo volume ou massa de produto. Exemplo: solução glicosada 5% significa que em cada 100 ml de solução há 5 g de glicose, é denominada de:*

Assinale a alternativa CORRETA*:*

- A. Bioequivalência.
- B. Concentração.
- C. Dispensação.
- D. Dose de ataque.
- E. Dose de manutenção.
- **35.**São considerados os principais critérios de admissão em leito de UTI:
	- I. Falência respiratória.
	- II. Falência hemodinâmica.
- III. Pós-operatórios e politraumatizados não neurocirúrgicos.
- IV. Intoxicação graves.
- V. Doença coronária aguda.

Estão CORRETAS:

- A. I, II, III, IV, V.
- B. II, III, IV, V, apenas.
- C. I, III, IV, V, apenas. D. I, II, III, apenas.
- E. I, II, IV, V, apenas.
- **36.**A primeira verificação da Pressão Arterial (PA), deve ser realizada:

Assinale a alternativa INCORRETA:

- A. Em um dos braços, 3 medidas com intervalo de 1 minuto (considerar a média da segunda e terceira medida), se na primeira medida a PA estiver < 130/85 mmHg não é necessário medidas adicionais.
- B. O braço com maior valor aferido deverá ser utilizado como referência para as próximas medidas.
- C. Deve ser medida no braço, com manguito adequado à sua circunferência.
- D. Na suspeita de HAS secundária à coartação da aorta, a medição deverá ser realizada nos membros inferiores, utilizando-se manguitos apropriados.
- E. A medição da PA pode ser feita com esfigmomanômetros manuais, semiautomáticos ou automáticos.
- **37.**Os sinais vitais descrevem a performance das funções corporais básicas, que podem ser influenciadas por uma série de doenças, anormalidades internas ou externas. Geralmente, a medição dos sinais vitais faz parte do primeiro atendimento na [atenção básica,](https://telemedicinamorsch.com.br/blog) ajudando na [triagem](https://telemedicinamorsch.com.br/blog) dos pacientes, são eles:

Assinale a alternativa INCORRETA:

- A. Frequência cardíaca.
- B. Resposta motora esquelética.
- C. [Frequência respiratória.](https://telemedicinamorsch.com.br/blog/frequencia-respiratoria-normal)
- D. Pressão arterial.
- E. Temperatura.
- **38.**O Teste do Pezinho é o exame feito a partir do sangue coletado do calcanhar do bebê e que permite identificar doenças graves. Todas as crianças recém-nascidas devem ser submetidas ao teste, pois essas doenças não apresentam sintomas no nascimento e, se não forem diagnosticadas e tratadas cedo, podem causar sérios danos à saúde, inclusive retardo mental grave e irreversível.

De acordo com o [Manual de Normas Técnicas e Rotinas](http://bvsms.saude.gov.br/bvs/publicacoes/triagem_neonatal.pdf)  [Operacionais do Programa Nacional de Triagem](http://bvsms.saude.gov.br/bvs/publicacoes/triagem_neonatal.pdf)  [Neonatal,](http://bvsms.saude.gov.br/bvs/publicacoes/triagem_neonatal.pdf) o teste deve ser idealmente realizado:

- I. Entre o 3º e 7º dia de vida.
- II. Nunca antes de 48 horas de vida.
- III. Se, por algum motivo especial, o exame não puder ser realizado no período recomendado, deve ser feito em até 90 dias após o nascimento.

Está(ão) CORRETO(S):

- A. II, III, apenas.
- B. I, apenas. C. I, II, III.
- D. II, apenas.
- E. I, II, apenas.
- **39.**Sobre a Administração de oxigênio, analise os itens a seguir:
	- I. O oxigênio é geralmente administrado por meio de um tubo nasal duplo (cânula) com fluxo contínuo ou um sistema de demanda. Para melhorar a eficiência e aumentar a mobilidade das pessoas que precisam de grandes quantidades de oxigênio suplementar, vários dispositivos, incluindo cânulas com reservatório e cateter transtraqueal, podem ser usados.
	- II. Quando a pessoa expira, uma cânula com reservatório armazena o oxigênio em uma pequena câmara e, em seguida, devolve o oxigênio quando a pessoa inspira.
	- III. Sistemas controlados por demanda fornecem oxigênio somente quando acionados pelo usuário da máquina (quando a pessoa inspira ou quando o dispositivo é acionado). Esses sistemas não fornecem oxigênio de forma contínua. Alguns possuem pequenos reservatórios.
	- III.Um cateter transtraqueal é um pequeno tubo inserido através da pele diretamente na traqueia. Dessa forma, o oxigênio é fornecido diretamente à traqueia. Geralmente, um terapeuta respiratório ou médico instruem o paciente sobre a forma mais adequada de utilização do oxigênio.

## Estão CORRETOS:

- A. I, II, III, IV.
- B. I, II, III, apenas.
- C. I, II, IV, apenas.
- D. I, II, apenas.
- E. III, IV, apenas.
- **40.**É uma doença infecciosa aguda e transmissível, que compromete o aparelho respiratório (traqueia e brônquios). É causada pela bactéria *Bordetella pertussis*. A doença evolui em três fases sucessivas. A fase catarral inicia-se com manifestações respiratórias e sintomas leves, que podem ser confundidos com uma gripe: febre, coriza, mal-estar e tosse seca. Em seguida, há acessos de tosse seca contínua. Na fase aguda, os acessos de tosse são finalizados por inspiração forçada e prolongada, vômitos que provocam dificuldade de beber, comer e respirar. Na convalescença, os acessos de tosse desaparecem e dão lugar à tosse comum.

A doença que o texto faz referência é:

- A. Tuberculose**.**
- B. Bronquite.
- C. Gripe aviária.
- D. Coqueluche.
- E. Chikungunya.